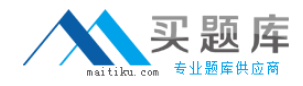

**Juniper JN0-570**

# **Juniper Networks JN0-570 Juniper Networks Certified Internet Specialist (JNCIS-SSL)**

# **Practice Test**

**Version 1.1**

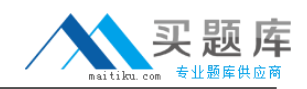

On which three back-end authentication servers can you use the "userAttr" attribute? (Choose three.)

- A. certificate server
- B. NIS server
- C. RADIUS
- D. SiteMinder
- E. LDAP

**Answer: C,D,E**

## **QUESTION NO: 2**

You have just finished creating an IVS on your device. You can log in to your IVS but you cannot access any backend resources. What should you troubleshoot first?

- A. Verify that you have associated your IVS to the correct VLAN.
- B. Verify that you have allocated enough users for your IVS.
- C. Verify that you are not blocked because of an untrusted certificate on the IVS.
- D. Verify that you have associated your IVS to the correct virtual IP.

#### **Answer: A**

#### **QUESTION NO: 3**

Which two network settings are accessible only through the root administrator and cannot be accessed by the VS administrator? (Choose two.)

- A. internal port IP address
- B. Network Connect filters
- C. DNS options
- D. hosts file

#### **Answer: A,B**

#### **QUESTION NO: 4**

Which operation would you use to extract the configuration in a format that can be read by a script?

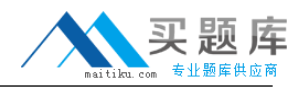

- A. XML export
- B. Syslog capture
- C. Config export
- D. SNMPv3 trap

#### **Answer: A**

#### **QUESTION NO: 5**

When using Secure Virtual Workspace, where is the protected workspace created?

- A. in the IVE memory
- B. on the IVE hard drive
- C. on a trusted server
- D. on the client desktop

#### **Answer: D**

#### **QUESTION NO: 6**

In which format is the client-side log stored on the client?

- A. XML
- B. binary
- C. ASCII
- D. base64

# **Answer: C**

## **QUESTION NO: 7**

You have just created a secure Web portal that will be accessed through the IVE device. Which two steps must you complete before creating the bookmark for accessing this portal? (Choose two.)

- A. Generate a trusted certificate for your IVE device.
- B. Verify that the IVE device has a trusted relationship with your Certificate Authority.
- C. Verify that "Allow browsing untrusted SSL websites" is selected in the "Web Options" role.
- D. Generate a certificate for the secure Web portal from your trusted Certificate Authority.

#### **Answer: B,D**

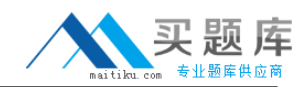

You have correctly enabled meeting email notifications by defining the appropriate SMTP options on the IVE device's Secure Meeting configuration page. However, when new meetings are created, invitees do not receive the emails. What might be causing this problem?

A. You have not specified the IVE device's fully qualified hostname on the Network configuration page.

B. The time is not synchronized between the IVE device and the SMTP server.

C. You have chosen to "Hide attendee names" when specifying meeting options.

D. You have invited attendees with email addresses in a domain that is not registered on the Secure Meeting configuration page.

#### **Answer: A**

# **QUESTION NO: 9**

Which three client endpoint agents can produce and auto-upload logs when configured to do so? (Choose three.)

- A. Meetings
- B. Installer Service
- C. Terminal Services
- D. Advanced Endpoint Defense
- E. Host Checker

# **Answer: A,C,E**

## **QUESTION NO: 10**

A company does not want to allow users to remotely download content through the IVE rewriter because of concerns that the content will be left behind on user PCs. Which three options should be investigated and used to help mitigate this risk? (Choose three.)

- A. Disable caching for all Web content.
- B. Use Secure Virtual Workspace.
- C. Use Cache Cleaner.
- D. Enable caching for all Web content.
- E. Enable caching in the Web browser.

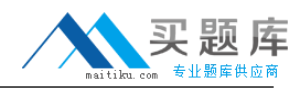

What are three reasons for using certificates? (Choose three.)

- A. user authentication
- B. profile assignment
- C. role mapping
- D. server authentication
- E. policy assignment

**Answer: A,C,D**

#### **QUESTION NO: 12**

What are two reasons to add an Instant Virtual System (IVS) to your network? (Choose two.)

A. You want to allocate CPU and memory resources to different authentication realms.

B. You are a service provider and you require a multi-unit cluster.

C. Your private network consists of multiple VLANs for each department, and each department has its own administrator.

D. You are a service provider and you want to lease out an IVE device to more than one customer using only one physical device.

## **Answer: C,D**

## **QUESTION NO: 13**

A company does not want to allow users to remotely download content through the IVE rewriter because of concerns that the content will be left behind on user PCs. Which three options should be investigated and used to help mitigate this risk? (Choose three.)

- A. Use Secure Virtual Workspace.
- B. Enable caching in the Web browser.
- C. Enable caching for all Web content.
- D. Use Cache Cleaner.
- E. Disable caching for all Web content.

#### **Answer: A,D,E**

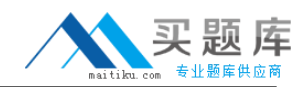

You have successfully enabled and tested certificate-based user authentication. However, after properly revoking a particular user's certificate, the certificate can still be used to authenticate to the IVE device. What is a possible cause of the problem?

A. When creating the user's certificate on your CA, you neglected to define it as "revocable."

B. After revoking a user certificate, the IVE device can take up to an hour to learn of the revocation using OCSP.

C. The time on the IVE device is not in sync with the time on the CA used to create the user certificate.

D. You specified an incorrect admin DN when defining CDP settings on the IVE device.

#### **Answer: D**

## **QUESTION NO: 15**

What is required for a user to connect to a secure meeting?

A. Access the meeting through the bookmarks page.

- B. Obtain a valid username and password from the meeting server administrator.
- C. Launch the meeting client, fill out the meeting ID, username, and password, and connect.
- D. Connect to https://<IVE IP address>/admin and download the client.

#### **Answer: A**

#### **QUESTION NO: 16**

What are two advantages of using an IVS? (Choose two.)

A. All VS admins can troubleshoot the virtual system using tools such as TCP dump and traceroute.

B. All VS admin can create their own roles and realms that are separate from the other virtual systems.

C. All VS admins can be virtually separated using virtual IP addresses and VLAN tagging.

D. All VS admin can upgrade their virtual system without affecting the other virtual systems on the device.

## **Answer: B,C**

#### **QUESTION NO: 17**

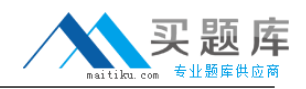

#### Where do you create a custom expression in the IVE platform?

- A. sign-in policies
- B. server catalog
- C. authentication policy
- D. authentication server attributes

## **Answer: B**

# **QUESTION NO: 18**

Which two values can you configure in a Form POST policy in the IVE to post to a Web-enabled application? (Choose two.)

- A. LDAP attributes
- B. user-agent
- C. IVE session variables
- D. query string

# **Answer: A,C**

## **QUESTION NO: 19**

What will allow a user to automatically log in to Network Connect using the Standalone Launcher?

- A. -start -url https://1.1.2.2 -u joe -p charlie -r vendors
- B. -start -url https://1.1.2.2 -u joseph -r technology -cert Cacert -stop
- C. -start -url https://1.1.2.2 -u joe -r employees -stop
- D. -start -url https://1.1.2.2 -r joe -p juniper

**Answer: A**

## **QUESTION NO: 20**

In which two instances should you use a support meeting? (Choose two.)

- A. when many users will be logging in to the meeting
- B. when a meeting must be created on demand
- C. when you need to assist with troubleshooting a client machine
- D. when you want to create the meeting through Microsoft Outlook

## **Answer: B,C**

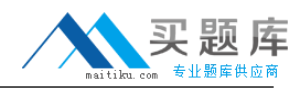

To which three items can you control access using Secure Virtual Workspace (SVW)? (Choose three.)

- A. Linux servers
- B. network shares
- C. removable drives
- D. Web sites
- E. printers

**Answer: B,C,E**

#### **QUESTION NO: 22**

Which Host Checker feature uses a software module running on the IVE device to validate an endpoint's compliance?

- A. Integrity Measurement Collector (IMC)
- B. Integrity Measurement Verifier (IMV)
- C. Endpoint Security Assessment Plug-In (ESAP)
- D. Secure Virtual Workspace (SVW)

#### **Answer: B**

## **QUESTION NO: 23**

You are the administrator of a large company and you will be implementing two SA 6000s for remote access. You require high availability and a way to balance the load between thousands of users. Which scenario should you use for your cluster?

- A. Place both devices in the same LAN and set your cluster to active/passive.
- B. Place each device in a different network and set your cluster to active/active.
- C. Place both devices behind a front-end load balancer and set your cluster to active/passive.
- D. Set your cluster to active/active; an external load balancer will be required.

#### **Answer: D**

#### **QUESTION NO: 24**

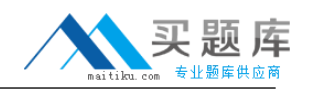

You have configured your IVE device to use OCSP for certificate validation. Which statement is true?

- A. The IVE device will validate certificates with the OCSP server on an on-demand basis.
- B. The IVE device will download the CRL from the OCSP server.
- C. The IVE device will periodically check user certificates with the OCSP server.
- D. The IVE device will use OCSP to download and validate the CA certificate.

#### **Answer: A**

#### **QUESTION NO: 25**

What are three functions of a resource profile? (Choose three.)

- A. It specifies access based on user roles.
- B. It maps users to roles based on resource names.
- C. It creates bookmarks.
- D. It restricts access to resources based on authentication policies.
- E. It specifies resources.

#### **Answer: A,C,E**

## **QUESTION NO: 26**

You would like to know which users presented during a past Secure Meeting session. In which two places would you look for this information? (Choose two.)

- A. in the event log
- B. in the user access log
- C. on the Active Users panel
- D. in an attendee's client-side log

## **Answer: B,D**

## **QUESTION NO: 27**

Which Single Sign-On (SSO) policy relies on the IVE domain name?

- A. Headers/Cookies B. Basic Auth/NTLM
- C. Form POST